openInstaller Developer Tools Requirements openInstaller Developer Tools Requirements<br>  $\frac{1}{101}$   $\frac{1}{25}$ , 2007<br>
Vadiraj Deshpande July 25, 2007 Vadiraj Deshpande

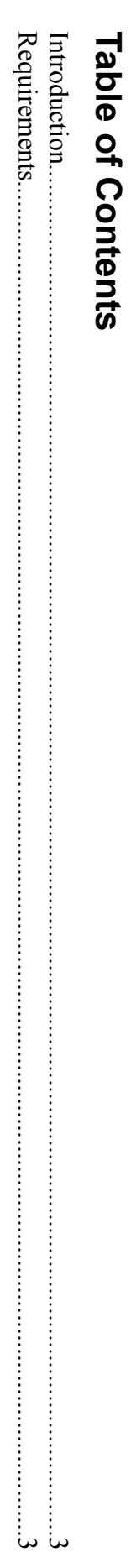

## Introduction **Introduction**

This document defines the project requirements for openInstaler Developer Tools. This document defines the project requirements for openInstaler Developer Tools.

## Requirements **Requirements**

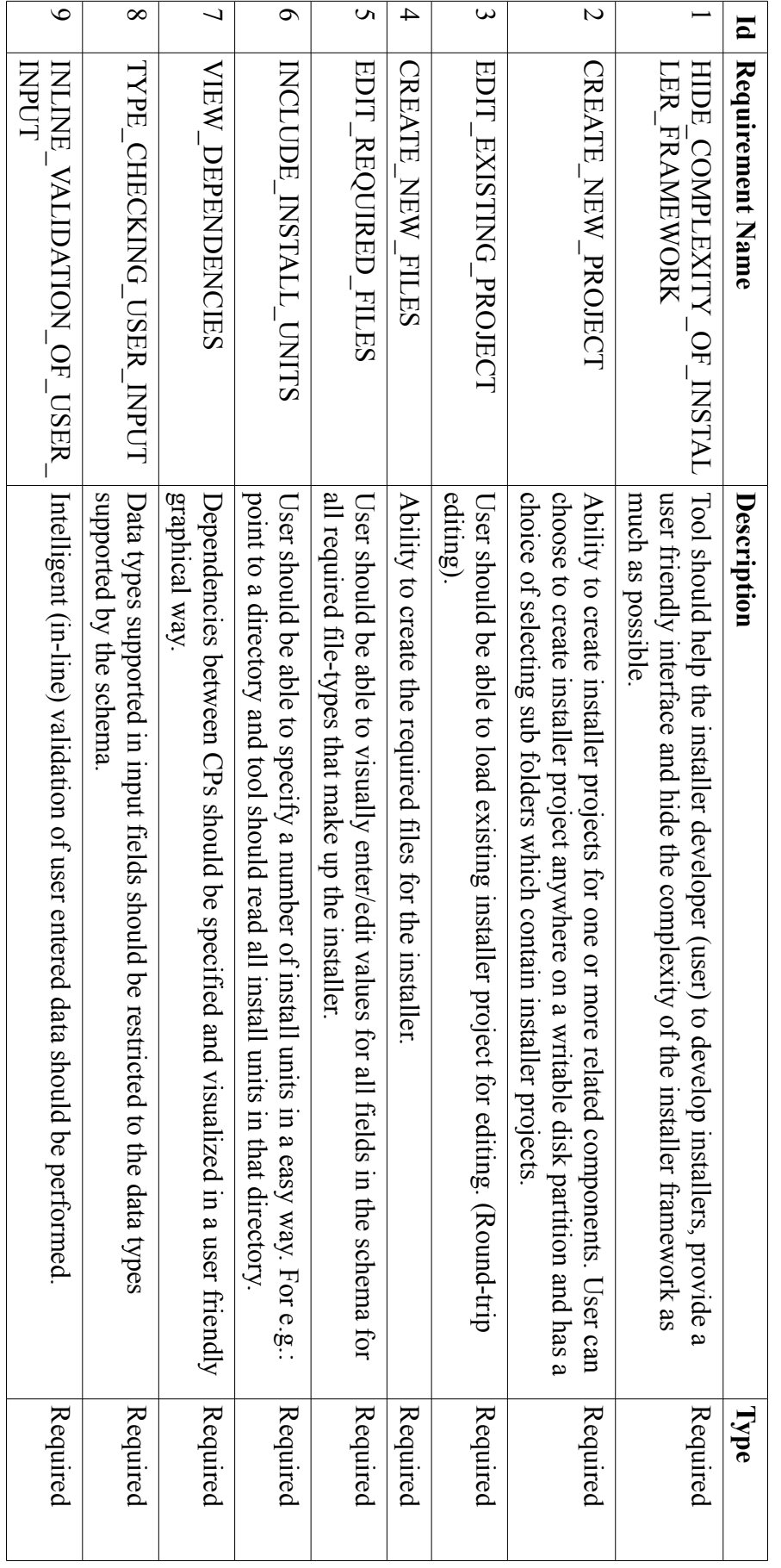

![](_page_3_Picture_240.jpeg)

![](_page_4_Picture_69.jpeg)